#### Decision Procedures

#### Jochen Hoenicke

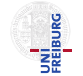

Software Engineering Software Lugmonting<br>Albert-Ludwigs-University Freiburg

Summer 2012

Jochen Hoenicke (Software Engineering) [Decision Procedures](#page-45-0) Summer 2012 1/46

<span id="page-0-0"></span>

#### <span id="page-1-0"></span>[Foundations: Propositional Logic](#page-1-0)

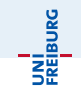

Atom truth symbols  $\top$ ("true") and  $\bot$ ("false") propositional variables  $P, Q, R, P_1, Q_1, R_1, \cdots$ Literal atom  $\alpha$  or its negation  $\neg \alpha$ Formula literal or application of a logical connective to formulae  $F, F_1, F_2$  $\neg F$  "not" (negation)  $(F_1 \wedge F_2)$  "and" (conjunction)  $(F_1 \vee F_2)$  "or" (disjunction)  $(F_1 \rightarrow F_2)$  "implies" (implication)  $(F_1 \leftrightarrow F_2)$  "if and only if" (iff)

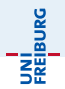

formula 
$$
F : ((P \land Q) \rightarrow (\top \lor \neg Q))
$$

\natoms:  $P, Q, \top$ 

\nliteral:  $\neg Q$ 

\nsubformulas:  $(P \land Q)$ ,  $(\top \lor \neg Q)$ 

\nabbreviation

\n $F : P \land Q \rightarrow \top \lor \neg Q$ 

## Semantics (meaning) of PL

UNI<br>FREIBURG

Formula F and Interpretation I is evaluated to a truth value  $0/1$ where 0 corresponds to value false 1 true

Interpretation  $I : \{P \mapsto 1, Q \mapsto 0, \dots\}$ 

Evaluation of logical operators:

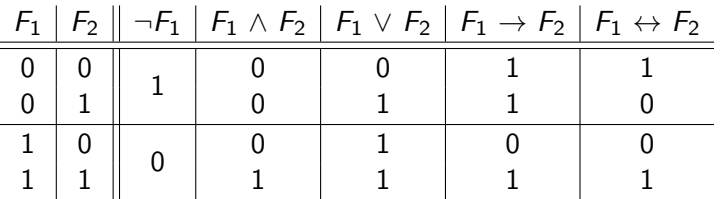

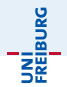

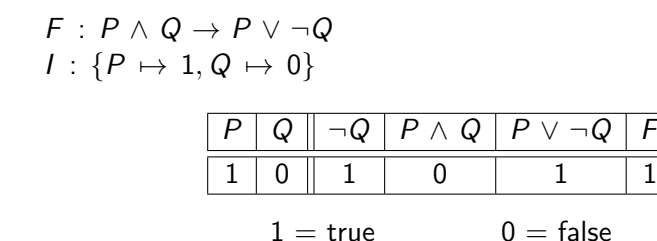

F evaluates to true under I

## Inductive Definition of PL's Semantics

$$
I \models F \text{ if } F \text{ evaluates to } 1 \text{ / true} \text{ under } I
$$
  

$$
I \not\models F \qquad 0 \text{ / false}
$$

Base Case:

 $I \models \top$  $I \not\models \bot$  $I \models P$  iff  $I[P] = 1$  $I \not\models P$  iff  $I[P]=0$ 

Inductive Case:

$$
I \models \neg F \quad \text{iff } I \not\models F
$$
  
\n
$$
I \models F_1 \land F_2 \quad \text{iff } I \models F_1 \text{ and } I \models F_2
$$
  
\n
$$
I \models F_1 \lor F_2 \quad \text{iff } I \models F_1 \text{ or } I \models F_2
$$
  
\n
$$
I \models F_1 \rightarrow F_2 \quad \text{iff, if } I \models F_1 \text{ then } I \models F_2
$$
  
\n
$$
I \models F_1 \leftrightarrow F_2 \quad \text{iff, } I \models F_1 \text{ and } I \models F_2,
$$
  
\n
$$
\text{or } I \not\models F_1 \text{ and } I \not\models F_2
$$

**UNI**<br>FREIBURG

#### Example: Inductive Reasoning

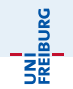

$$
F: P \wedge Q \rightarrow P \vee \neg Q
$$

$$
I: \{P \mapsto 1, Q \mapsto 0\}
$$

| 1. $I \models P$             | since $I[P] = 1$    |      |
|------------------------------|---------------------|------|
| 2. $I \not\models Q$         | since $I[Q] = 0$    |      |
| 3. $I \models \neg Q$        | by 2, $\neg$        |      |
| 4. $I \not\models P \land Q$ | by 2, $\land$       |      |
| 5. $I \models P \lor \neg Q$ | by 1, $\lor$        |      |
| 6. $I \models F$             | by 4, $\rightarrow$ | Why? |

Thus, F is true under I.

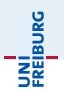

#### Definition (Satisfiability)

F is satisfiable iff there exists an interpretation I such that  $I \models F$ .

#### Definition (Validity)

F is valid iff for all interpretations  $I, I \models F$ .

#### **Note**

F is valid iff  $\neg F$  is unsatisfiable

#### Proof.

*F* is valid iff  $\forall$ *I* : *I*  $\models$  *F* iff  $\neg \exists$ *I* : *I*  $\not\models$  *F* iff  $\neg$ *F* is unsatisfiable.

Decision Procedure: An algorithm for deciding validity or satisfiability.

Jochen Hoenicke (Software Engineering) [Decision Procedures](#page-0-0) Summer 2012 9/46

## Examples: Satisfiability and Validity

Now assume, you are a decision procedure.

Which of the following formulae is satisfiable, which is valid?

- $\bullet$   $F_1$  :  $P \wedge Q$ satisfiable, not valid
- $\bullet$  F<sub>2</sub> :  $\neg (P \land Q)$ satisfiable, not valid
- $\bullet$  F<sub>3</sub> : P  $\vee \neg P$ satisfiable, valid
- $\bullet$  F<sub>4</sub> :  $\neg(P \lor \neg P)$ unsatisfiable, not valid

• 
$$
F_5 : (P \rightarrow Q) \land (P \lor Q) \land \neg Q
$$
  
unsatisfiable, not valid

Is there a formula that is unsatisfiable and valid?

JNI<br>:REIBURC

### Method 1: Truth Tables

$$
\begin{array}{|c|c|c|c|c|c|} \hline \rule{0pt}{2.5ex} F: & P \land Q \rightarrow P \lor \neg Q \\ \hline \rule{0pt}{2.5ex} P: & Q & P \land Q & \neg Q & P \lor \neg Q & F \\ \hline 0& 0 & 0 & 1 & 1 & 1 \\ 0& 1 & 0 & 0 & 0 & 1 \\ \hline 1& 0 & 0 & 1 & 1 & 1 \\ 1& 1 & 1 & 0 & 1 & 1 \\ \hline \end{array}
$$

Thus F is valid.

$$
\begin{array}{|c|c|c|c|c|}\n\hline\nF:P\lor Q & \rightarrow P\land Q \\
\hline\nP\ Q & P\lor Q & P\land Q & F \\
\hline\n0&0&0&0&1&\leftarrow\text{satisfying } I \\
\hline\n0&1&1&0&0&\leftarrow\text{falsifying } I \\
\hline\n1&0&1&1&1&1 \\
\hline\n1&1&1&1&1\n\end{array}
$$

Thus  $F$  is satisfiable, but invalid.

UNI<br>FREIBURG

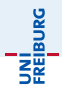

- Assume F is not valid and I a falsifying interpretation:  $I \not\models F$
- Apply proof rules.
- If no contradiction reached and no more rules applicable,  $F$  is invalid.
- $\bullet$  If in every branch of proof a contradiction reached,  $F$  is valid.

#### Semantic Argument: Proof rules

 $I \models \neg F$  $I \not\models F$  $I \not\models \neg F$  $I \models F$  $I \models F \wedge G$  $I \models F$  $I \models G \longleftarrow$ and  $I \not\models F \wedge G$ 1 ⊭ F ∣ I ⊭ G  $\sim_{\mathsf{or}}$  $I \models F \vee G$  $I \models F \mid I \models G$  $I \not\models F \vee G$  $I \not\models F$  $I \not\models G$  $I \models F \rightarrow G$  $I \not\models F \;\mid\; I \models G$  $I \not\models F \rightarrow G$  $I \models F$  $I \not\models G$  $I \models F \leftrightarrow G$  $I \models F \wedge G \mid I \not\models F \vee G$  $I \not\models F \leftrightarrow G$  $I \models F \land \neg G \mid I \models \neg F \land G$  $I \models F$  $I \not\models F$  $I \models \bot$ 

**JNI**<br>Freiburg

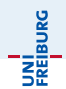

Prove  $F: P \wedge Q \rightarrow P \vee \neg Q$  is valid.

Let's assume that  $F$  is not valid and that  $I$  is a falsifying interpretation.

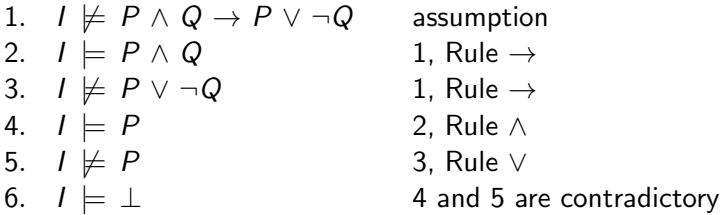

Thus F is valid.

#### Example 2

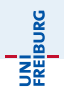

Prove 
$$
F : (P \to Q) \land (Q \to R) \to (P \to R)
$$
 is valid.

Let's assume that  $F$  is not valid.

| 1. $l \not\models F$                                         | assumption                  |                        |
|--------------------------------------------------------------|-----------------------------|------------------------|
| 2. $l \not\models (P \rightarrow Q) \land (Q \rightarrow R)$ | 1, Rule $\rightarrow$       |                        |
| 3. $l \not\models P \rightarrow R$                           | 1, Rule $\rightarrow$       |                        |
| 4. $l \not\models P$                                         | 3, Rule $\rightarrow$       |                        |
| 5. $l \not\models R$                                         | 3, Rule $\rightarrow$       |                        |
| 6. $l \not\models P \rightarrow Q$                           | 2, Rule $\land$             |                        |
| 7. $l \not\models Q \rightarrow R$                           | 2, Rule $\land$             |                        |
| 8a. $l \not\models P$                                        | 8b. $l \not\models Q$       | 6 $\rightarrow$        |
| 9a. $l \not\models \perp$                                    | 9ba. $l \not\models Q$      | 9bb. $l \not\models R$ |
| 10ba. $l \not\models \perp$                                  | 10bb. $l \not\models \perp$ |                        |

Our assumption is incorrect in all cases  $-F$  is valid.

#### Example 3

JNÍ<br>Réiburg

Is  $F: P \vee Q \rightarrow P \wedge Q$  valid?

Let's assume that  $F$  is not valid.

| 1. $I \not\models P \lor Q \rightarrow P \land Q$ | assumption             |                        |                        |
|---------------------------------------------------|------------------------|------------------------|------------------------|
| 2. $I \models P \lor Q$                           | 1 and $\rightarrow$    |                        |                        |
| 3. $I \not\models P \land Q$                      | 1 and $\rightarrow$    |                        |                        |
| 4a. $I \models P$                                 | 2 and $\lor$           | 4b. $I \models Q$      | 2 and $\lor$           |
| 5a. $I \not\models P$                             | 5ab. $I \not\models Q$ | 5ba. $I \not\models P$ | 5bb. $I \not\models Q$ |
| 6aa. $I \models \bot$                             | 6bb. $I \models \bot$  |                        |                        |

We cannot always derive a contradiction. F is not valid.

Falsifying interpretation:  $I_1 : \{P \mapsto \text{true}, Q \mapsto \text{false}\}$   $I_2 : \{Q \mapsto \text{true}, P \mapsto \text{false}\}$ We have to derive a contradiction in all cases for  $F$  to be valid.

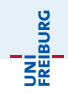

Idea: Simplify decision procedure, by simplifying the formula first. Convert it into a simpler normal form, e.g.:

- Negation Normal Form: No  $\rightarrow$  and no  $\leftrightarrow$ ; negation only before atoms.
- Conjunctive Normal Form: Negation normal form, where conjunction is outside, disjunction is inside.
- Disjunctive Normal Form: Negation normal form, where disjunction is outside, conjunction is inside.

The formula in normal form should be equivalent to the original input.

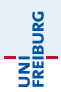

 $F_1$  and  $F_2$  are equivalent  $(F_1 \Leftrightarrow F_2)$ iff for all interpretations  $I, I \models F_1 \leftrightarrow F_2$ 

To prove  $F_1 \Leftrightarrow F_2$  show  $F_1 \Leftrightarrow F_2$  is valid.

 $F_1$  implies  $F_2$  ( $F_1 \Rightarrow F_2$ ) iff for all interpretations  $I, I \models F_1 \rightarrow F_2$ 

 $F_1 \Leftrightarrow F_2$  and  $F_1 \Rightarrow F_2$  are not formulae!

## Equivalence is a Congruence relation

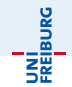

#### If  $F_1 \Leftrightarrow F'_1$  and  $F_2 \Leftrightarrow F'_2$ , then

- $\neg \mathsf{F}_1 \Leftrightarrow \neg \mathsf{F}_1'$
- $F_1 \vee F_2 \Leftrightarrow F_1' \vee F_2'$
- $F_1 \wedge F_2 \Leftrightarrow F'_1 \wedge F'_2$
- $F_1 \rightarrow F_2 \Leftrightarrow F_1' \rightarrow F_2'$
- $F_1 \leftrightarrow F_2 \Leftrightarrow F_1' \leftrightarrow F_2'$
- if we replace in a formula  $F$  a subformula  $F_1$  by  $F_1'$  and obtain  $F',$ then  $F \Leftrightarrow F'$ .

Negations appear only in literals. (only  $\neg, \wedge, \vee$ )

To transform  $F$  to equivalent  $F'$  in NNF use recursively the following template equivalences (left-to-right):

$$
\neg\neg F_1 \Leftrightarrow F_1 \qquad \neg \top \Leftrightarrow \bot \qquad \neg \bot \Leftrightarrow \top
$$
  
\n
$$
\neg (F_1 \land F_2) \Leftrightarrow \neg F_1 \lor \neg F_2
$$
  
\n
$$
\neg (F_1 \lor F_2) \Leftrightarrow \neg F_1 \land \neg F_2
$$
  
\n
$$
F_1 \rightarrow F_2 \Leftrightarrow \neg F_1 \lor F_2
$$
  
\n
$$
F_1 \leftrightarrow F_2 \Leftrightarrow (F_1 \rightarrow F_2) \land (F_2 \rightarrow F_1)
$$

JNÍ<br>Réiburg

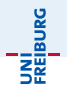

Convert  $F : (Q_1 \vee \neg\neg R_1) \wedge (\neg Q_2 \rightarrow R_2)$  into NNF

$$
\begin{array}{l}(Q_1 \vee \neg\neg R_1) \wedge (\neg Q_2 \rightarrow R_2) \\ \Leftrightarrow (Q_1 \vee R_1) \wedge (\neg Q_2 \rightarrow R_2) \\ \Leftrightarrow (Q_1 \vee R_1) \wedge (\neg\neg Q_2 \vee R_2) \\ \Leftrightarrow (Q_1 \vee R_1) \wedge (Q_2 \vee R_2)\end{array}
$$

The last formula is equivalent to  $F$  and is in NNF.

JNI<br>Reiburg

Disjunction of conjunctions of literals

$$
\bigvee_i \bigwedge_{j} \ell_{i,j} \quad \text{for literals } \ell_{i,j}
$$

To convert  $F$  into equivalent  $F'$  in DNF, transform F into NNF and then use the following template equivalences (left-to-right):

$$
\begin{array}{l}\n(F_1 \vee F_2) \wedge F_3 \Leftrightarrow (F_1 \wedge F_3) \vee (F_2 \wedge F_3) \\
F_1 \wedge (F_2 \vee F_3) \Leftrightarrow (F_1 \wedge F_2) \vee (F_1 \wedge F_3)\n\end{array}
$$

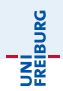

Convert  $F : (Q_1 \vee \neg\neg R_1) \wedge (\neg Q_2 \rightarrow R_2)$  into DNF

$$
(Q_1 \vee \neg\neg R_1) \wedge (\neg Q_2 \rightarrow R_2)
$$
  
\n
$$
\Leftrightarrow (Q_1 \vee R_1) \wedge (Q_2 \vee R_2)
$$
in NNF  
\n
$$
\Leftrightarrow (Q_1 \wedge (Q_2 \vee R_2)) \vee (R_1 \wedge (Q_2 \vee R_2))
$$
dist  
\n
$$
\Leftrightarrow (Q_1 \wedge Q_2) \vee (Q_1 \wedge R_2) \vee (R_1 \wedge Q_2) \vee (R_1 \wedge R_2)
$$
dist

The last formula is equivalent to  $F$  and is in DNF. Note that formulas can grow exponentially.

# Conjunctive Normal Form (CNF)

Conjunction of disjunctions of literals

$$
\bigwedge_i \bigvee_j \ell_{i,j} \quad \text{for literals } \ell_{i,j}
$$

To convert  $F$  into equivalent  $F'$  in CNF, transform F into NNF and then use the following template equivalences (left-to-right):

$$
(F_1 \land F_2) \lor F_3 \Leftrightarrow (F_1 \lor F_3) \land (F_2 \lor F_3)
$$
  

$$
F_1 \lor (F_2 \land F_3) \Leftrightarrow (F_1 \lor F_2) \land (F_1 \lor F_3)
$$

A disjunction of literals  $P_1 \vee P_2 \vee \neg P_3$  is called a clause. For brevity we write it as set:  $\{P_1, P_2, \overline{P_3}\}.$ A formula in CNF is a set of clauses (a set of sets of literals).

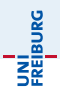

#### Definition (Equisatisfiability)

 $F$  and  $F'$  are equisatisfiable, iff

F is satisfiable if and only if  $F'$  is satisfiable

Every formula is equisatifiable to either  $\top$  or  $\bot$ . There is a efficient conversion of  $F$  to  $F'$  where

- $F'$  is in CNF and
- $F$  and  $F'$  are equisatisfiable

Note: efficient means polynomial in the size of F.

## Conversion to CNF

Basic Idea:

- Introduce a new variable  $P_G$  for every subformula G; unless G is already an atom.
- For each subformula  $G : G_1 \circ G_2$  produce a small formula  $P_G \leftrightarrow P_{G_1} \circ P_{G_2}.$
- encode each of these (small) formulae separately to CNF. The formula

$$
P_F \wedge \bigwedge_G CNF(P_G \leftrightarrow P_{G_1} \circ P_{G_2})
$$

is equisatisfiable to  $F$ .

The number of subformulae is linear in the size of F. The time to convert one small formula is constant

## Example: CNF

Convert  $F : P \vee Q \rightarrow P \wedge \neg R$  to CNF. Introduce new variables:  $P_F$ ,  $P_{P\vee Q}$ ,  $P_{P\wedge\neg R}$ ,  $P_{\neg R}$ . Create new formulae and convert them to CNF separately:

\n- \n
$$
P_F \leftrightarrow (P_{P \vee Q} \rightarrow P_{P \wedge \neg R})
$$
 in CNF:\n  $F_1: \{ \{ \overline{P_F}, \overline{P_{P \vee Q}}, P_{P \wedge \neg R} \}, \{ P_F, P_{P \vee Q} \}, \{ P_F, \overline{P_{P \wedge \neg R}} \} \}$ \n
\n- \n $P_{P \vee Q} \leftrightarrow P \vee Q$  in CNF:\n  $F_2: \{ \{ \overline{P_{P \vee Q}}, P \vee Q \}, \{ P_{P \vee Q}, \overline{P} \}, \{ P_{P \vee Q}, \overline{Q} \} \}$ \n
\n- \n $P_{P \wedge \neg R} \leftrightarrow P \wedge P_{\neg R}$  in CNF:\n
\n

$$
F_3: \{\{\overline{P_{P\wedge\neg R}} \vee P\},\{\overline{P_{P\wedge\neg R}},P_{\neg R}\},\{P_{P\wedge\neg R},\overline{P},\overline{P_{\neg R}}\}\}\
$$

 $\bullet$   $P_{\neg R} \leftrightarrow \neg R$  in CNF:  $F_4$  :  $\{\{\overline{P_{\neg R}}, \overline{R}\}, \{P_{\neg R}, R\}\}\$  $\{\{P_F\}\}\cup F_1\cup F_2\cup F_3\cup F_4$  is in CNF and equisatisfiable to F.

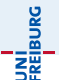

- Algorithm to decide PL formulae in CNF.
- Published by Davis, Logemann, Loveland (1962).
- Often miscited as Davis, Putnam (1960), which describes a different algorithm.

Decides the satisfiability of PL formulae in CNF

Decision Procedure DPLL: Given F in CNF

```
let rec DPLL F =let F' = \text{PROP } F in
   let F'' = PLP F' in
   if F'' = \top then true
   else if F'' = \bot then false
  else
      let P = CHOOSE vars(F'') in
      (DPLL F''{P \rightarrow \top}) \vee (DPLL F''{P \rightarrow \bot})
```
**JNÍ**<br>FREIBURC

Unit Propagation (prop)

If a clause contains one literal  $\ell$ ,

- Set  $\ell$  to  $\top$ .
- Remove all clauses containing  $\ell$ .
- Remove  $\neg \ell$  in all clauses.

Based on resolution

$$
\frac{\ell \quad \neg \ell \lor C}{C} \leftarrow \text{ clause}
$$

UNI<br>FREIBURG

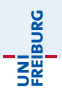

Pure Literal Propagation (PLP)

If P occurs only positive (without negation), set it to  $\top$ . If P occurs only negative set it to  $\perp$ .

### Example

$$
\begin{array}{c}\n \mathbf{v} \\
 \mathbf{v} \\
 \mathbf{v} \\
 \mathbf{v} \\
 \mathbf{v} \\
 \mathbf{v} \\
 \mathbf{v} \\
 \mathbf{v}\n\end{array}
$$

$$
F: (\neg P \lor Q \lor R) \land (\neg Q \lor R) \land (\neg Q \lor \neg R) \land (P \lor \neg Q \lor \neg R)
$$
  
Branching on Q

$$
F\{Q \mapsto \top\} : (R) \wedge (\neg R) \wedge (P \vee \neg R)
$$

By unit resolution

$$
\begin{array}{c}\nR \quad (\neg R) \\
\perp\n\end{array}
$$

 $F\{Q \mapsto T\} = \perp \Rightarrow$  false

On the other branch  $F\{Q \mapsto \perp\} : (\neg P \vee R)$  $F{Q \mapsto \bot, R \mapsto \top, P \mapsto \bot} = \top \Rightarrow \text{true}$ 

٠

 $F$  is satisfiable with satisfying interpretation

 $I : {P \mapsto \text{false}, Q \mapsto \text{false}, R \mapsto \text{true}}$ 

Example

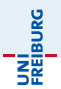

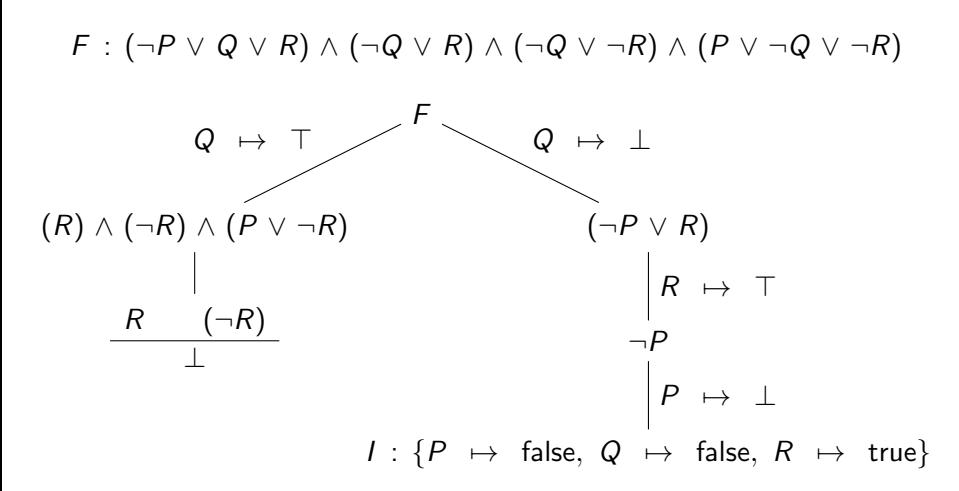

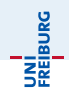

A island is inhabited only by knights and knaves. Knights always tell the truth, and knaves always lie. You meet four inhabitants: Alice, Bob, Charles and Doris.

- Alice says that Doris is a knave.
- Bob tells you that Alice is a knave.
- **Charles claims that Alice is a knave.**
- Doris tells you, 'Of Charles and Bob, exactly one is a knight.'

## Knight and Knaves

Let A denote that Alice is a Knight, etc. Then:

- $\bullet$  A  $\leftrightarrow \neg D$
- $B \leftrightarrow \neg A$
- $\bullet$   $C \leftrightarrow \neg A$
- $\bullet$  D  $\leftrightarrow \neg(C \leftrightarrow B)$

In CNF:

- $\bullet \{\overline{A}, \overline{D}\}, \{A, D\}$
- $\bullet \{\overline{B}, \overline{A}\}, \{B, A\}$
- $\bullet \{\overline{C}, \overline{A}\}, \{C, A\}$
- $\bullet \{\overline{D}, \overline{C}, \overline{B}\}, \{\overline{D}, C, B\}, \{D, \overline{C}, B\}, \{D, C, \overline{B}\}\$

**JNÍ**<br>Reiburg

Solving Knights and Knaves

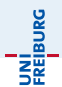

$$
F: \{\{\overline{A},\overline{D}\},\{A,D\},\{\overline{B},\overline{A}\},\{B,A\},\{\overline{C},\overline{A}\},\{C,A\},\\\{\overline{D},\overline{C},\overline{B}\},\{\overline{D},C,B\},\{D,\overline{C},B\},\{D,C,\overline{B}\}\}
$$

PROP and PLP are not applicable. Decide on A:

 $F\{A \mapsto \perp\} : \{\{D\}, \{B\}, \{C\}, \{\overline{D}, \overline{C}, \overline{B}\}, \{\overline{D}, C, B\}, \{D, \overline{C}, B\}, \{D, C, \overline{B}\}\}\$ By prop we get:

$$
F\{A \rightarrow \perp, D \rightarrow \top, B \rightarrow \top, C \rightarrow \top\} : \perp
$$

Unsatisfiable! Now set  $A$  to  $\top$ :

 $F\{A \mapsto \top\} : \{\{\overline{D}\}, {\{\overline{B}\}, \{\overline{C}\}, {\{\overline{D}, \overline{C}, \overline{B}\}, \{\overline{D}, C, B\}, \{D, \overline{C}, B\}, \{D, C, \overline{B}\}\}\}\$ By prop we get:

$$
F\{A \mapsto \top, D \mapsto \bot, B \mapsto \bot, C \mapsto \bot\} : \top
$$

#### Satisfying assignment!

Jochen Hoenicke (Software Engineering) [Decision Procedures](#page-0-0) Summer 2012 36 / 46

JNI<br>Reiburg

Consider the following problem:

$$
\{\{A_1, B_1\}, \{\overline{P_0}, \overline{A_1}, P_1\}, \{\overline{P_0}, \overline{B_1}, P_1\}, \{A_2, B_2\}, \{\overline{P_1}, \overline{A_2}, P_2\}, \{\overline{P_1}, \overline{B_2}, P_2\}, \ldots, \{A_n, B_n\}, \{\overline{P_{n-1}}, \overline{A_n}, P_n\}, \{\overline{P_{n-1}}, \overline{B_n}, P_n\}, \{P_0\}, \{\overline{P_n}\}\}\
$$

For some literal orderings, we need exponentially many steps. Note, that

$$
\{\{A_i, B_i\}, \{\overline{P_{i-1}}, \overline{A_i}, P_i\}, \{\overline{P_{i-1}}, \overline{B_i}, P_i\}\} \Rightarrow \{\{\overline{P_{i-1}}, P_i\}\}\
$$

If we learn the right clauses, unit propagation will immediately give unsatisfiable.

Jochen Hoenicke (Software Engineering) [Decision Procedures](#page-0-0) Summer 2012 37 / 46

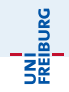

Do not change the clause set, but only assign literals (as global variables). When you assign true to a literal  $\ell$ , also assign false to  $\ell$ . For a partial assignment

- A clause is true if one of its literals is assigned true.
- A clause is a conflict clause if all its literals are assigned false.
- A clause is a unit clause if all but one literals are assigned false and the last literal is unassigned.

If the assignment of a literal from a conflict clause is removed we get a unit clause.

Explain unsatisfiability of partial assignment by conflict clause and learn it!

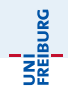

Idea: Explain unsatisfiability of partial assignment by conflict clause and learn it!

- **If a conflict is found we return the conflict clause.**
- If variable in conflict were derived by unit propagation use resolution rule to generate a new conflict clause.
- If variable in conflict was derived by decision, use learned conflict as unit clause

## DPLL with CDCL

The functions DPLL and PROP return a conflict clause or satisfiable.

```
let rec DPLL =let PROP U =. . .
   if conflictclauses \neq \emptysetchoose conflictclauses
  else if unitclauses \neq \emptysetPROP (CHOOSE unitclauses)
  else if coreclauses \neq \emptyset\texttt{let} \ \ell = \texttt{CHOOSE} \ (\bigcup \texttt{coreclauses}) \ \cap \ \texttt{unassigned in}val[\ell] := \toplet C = \text{DPL} in
       if (C = satisfiable) satisfiable
       else
            val[\ell] := undef
            if (\bar{\ell} \notin C) Celse learn C; prop C
   else satisfiable
```
## Unit propagation

The function  $_{\rm{PROP}}$  takes a unit clause and does unit propagation. It calls DPLL recursively and returns a conflict clause or satisfiable. recursively:

```
let PROP U =let \ell = CHOOSE U \cap unassigned in
  val[\ell] := \toplet C = DPLL in
   if (C = satisfiable)
      satisfiable
   else
      val[\ell] := undef
      if (\overline{\ell} \notin C) Celse U \setminus \{\ell\} \cup C \setminus \{\overline{\ell}\}\
```
The last line does resolution:

$$
\frac{\ell \, \vee \, \mathit{C}_1 \quad \, \neg \ell \, \vee \, \mathit{C}_2}{\mathit{C}_1 \, \vee \, \mathit{C}_2}
$$

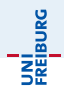

# $\{\{A_1, B_1\}, \{\overline{P_0}, \overline{A_1}, P_1\}, \{\overline{P_0}, \overline{B_1}, P_1\}, \{A_2, B_2\}, \{\overline{P_1}, \overline{A_2}, P_2\}, \{\overline{P_1}, \overline{B_2}, P_2\},$ . . . , { $A_n, B_n$ }, { $\overline{P_{n-1}, A_n}, P_n$ }, { $\overline{P_{n-1}, B_n}, P_n$ }, { $P_0$ }, { $\overline{P_n}$ }}

- $\bullet$  Unit propagation (PROP) sets  $P_0$  and  $\overline{P_n}$  to true.
- Decide, e.g.  $A_1$ , PROP sets  $\overline{P_1}$
- Continue until  $A_{n-1}$ , PROP sets  $\overline{P_{n-1}}$ ,  $\overline{A_n}$  and  $\overline{B_n}$
- Conflict clause computed:  $\{\overline{A_{n-1}}, \overline{P_{n-2}}, P_n\}$ .
- $\bullet$  Conflict clause does not depend on  $A_1, \ldots, A_{n-2}$  and can be used again.

# DPLL (without Learning)

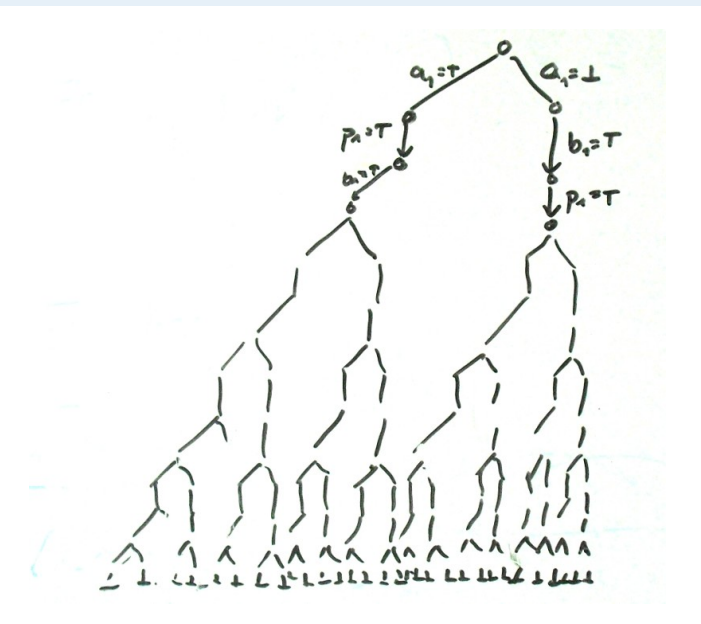

UNI<br>FREIBURG

## DPLL with CDCL

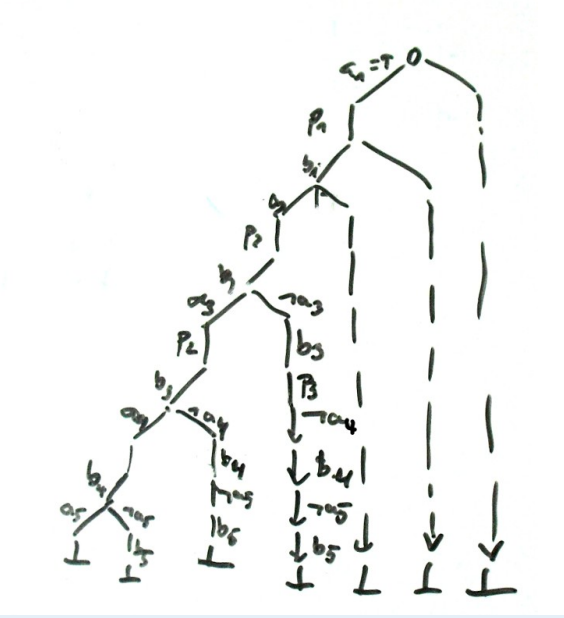

URG **DREAM**<br>FREID

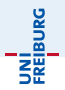

- Pure Literal Propagation is unnecessary: A pure literal is always chosen right and never causes a conflict.
- Modern SAT-solvers use this procedure but differ in
	- heuristics to choose literals/clauses.
	- efficient data structures to find unit clauses.
	- **•** better conflict resolution to minimize learned clauses.
	- restarts (without forgetting learned clauses).
- Even with the optimal heuristics DPLL is still exponential: The Pidgeon-Hole problem requires exponential resolution proofs.

<span id="page-45-0"></span>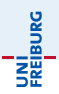

- Syntax and Semantics of Propositional Logic
- Methods to decide satisfiability/validity of formulae:
	- **•** Truth table
	- **Semantic Tableaux**
	- DPLL
- Run-time of all algorithm is worst-case exponential in length of formula.
- Deciding satisfiability is NP-complete.